## National Outdoor Age Group Championships - 30/07/2011 to 31/07/2011

## Scotstoun Stadium

**Results** 

## Mixed 4x100 Meter Relay

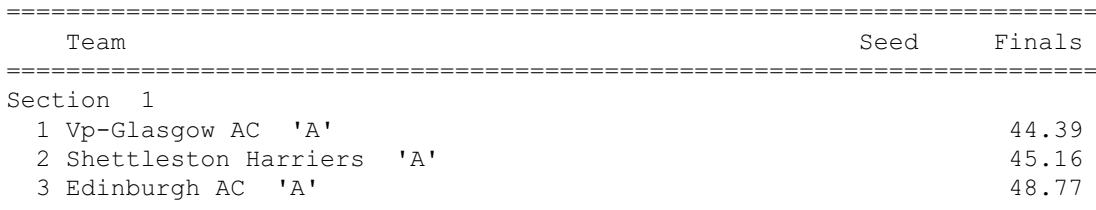